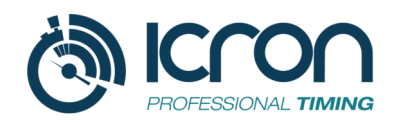

## 14/05/2023<br>6 ORE DEL DONATORE **Classifica GENERALE STAFFETA**

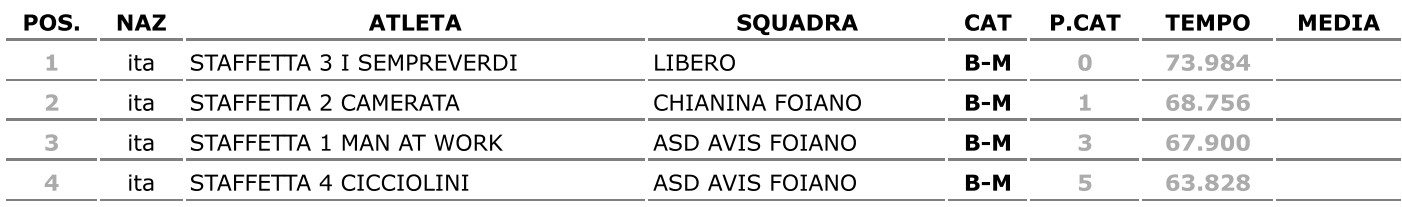